Муниципальное Бюджетное Общеобразовательное Учреждение «Тат. Шуранская основная общеобразовательная школа» Муслюмовского муниципального района Республики Татарстан

СОГЛАСОВАНО. Руководитель ШМО: Л.Р.Вильданова «29» Abres 2019 год

СОГЛАСОВАНО. Заместитель директора по УВР: \_ (Нин Шаймухаметова Р.И. «Ав» ариген2019 год

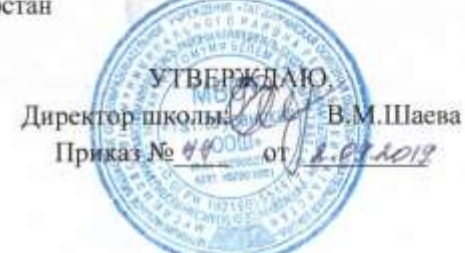

РАБОЧАЯ ПРОГРАММА

по информатике

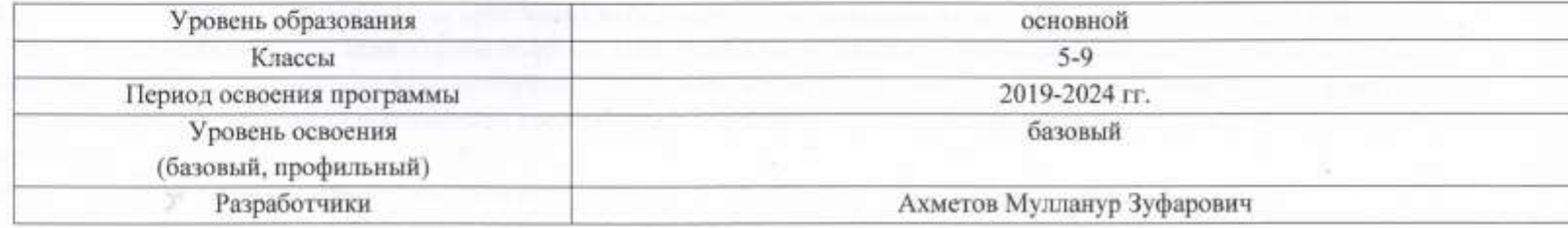

Принята на заседании Педагогического совета Протокол № 1 Or  $49$  m as by a m 2019 r 2019. д. Тат.Шуран

#### **Статус документа**

Рабочая программа по информатике составлена на основе:

-Федерального компонента Государственного образовательного стандарта основного общего образования ,утвержденного Приказом Минобразования России ,

-Федерального базисного учебного плана,

- Примерной программы основного общего образования по информатике и ИКТ,

-Учебного плана МБОУ Карабашской СОШ №2 на 2017-18учебный год

#### **Структура документа**

Примерная программа включает три раздела: пояснительную записку; основное содержание с примерным распределением учебных часов по разделам курса и рекомендуемой последовательностью изучения разделов и тем; требования к уровню подготовки выпускников

#### **Общая характеристика предмета**

Информатика – это наука о закономерностях протекания информационных процессов в системах различной природы, о методах, средствах и технологиях автоматизации информационных процессов. Она способствует формированию современного научного мировоззрения, развитию интеллектуальных способностей и познавательных интересов школьников; освоение базирующихся на этой науке информационных технологий необходимых школьникам, как в самом образовательном процессе, так и в их повседневной и будущей жизни.

Изучение информатики и информационных технологий в основной школе направлено на достижение следующих целей: ·освоение знаний, составляющих основу научных представлений об информации, информационных процессах, системах,технологиях и моделях;

·овладение умениями работать с различными видами информации с помощью компьютера и других средств информационных и коммуникационных технологий (ИКТ), организовывать собственную информационную деятельность и планировать ее результаты; ·развитие познавательных интересов, интеллектуальных и творческих способностей средствами ИКТ;

воспитание ответственного отношения к информации с учетом правовых и этических аспектов ее распространения;

избирательного отношения к полученной информации;

·выработка навыков применения средств ИКТ в повседневной жизни, при выполнении индивидуальных и коллективных

проектов, в учебной деятельности, дальнейшем освоении профессий, востребованных на рынке труда.Для реализации программы имеется оборудованный кабинет информатики с компьютерами, имеющих доступ Интернет, установленными лицензионными программами, учебно-методическая и справочная литература, учебники, электронные учебные

пособия и энциклопедии, раздаточный материал для проведения самостоятельных работ, УМК под редакцией Семакина И.Г.

#### **Требования к уровню подготовки обучающихся.**

В результате изучения информатики и информационно-коммуникационных технологий ученик должен знать/понимать

□ виды информационных процессов; примеры источников и приемников информации;

 $\Box$  единицы измерения количества и скорости передачи информации; принцип дискретного (цифрового)

представления информации;

□ основные свойства алгоритма, типы алгоритмических конструкций: следование, ветвление, цикл; понятие вспомогательного алгоритма;

мный принцип работы компьютера;

□ назначение и функции используемых информационных и коммуникационных технологий; уметь □ Выполнять базовые операции над объектами: цепочками символов, числами, списками, деревьями; проверять свойства этих объектов; выполнять и строить простые алгоритмы;

□ оперировать информационными объектами, используя графический интерфейс: открывать, именовать, сохранять объекты, архивировать и разархивировать информацию, пользоваться меню и окнами, справочной системой; предпринимать меры антивирусной безопасности;

□ оценивать числовые параметры информационных объектов и процессов: объем памяти, необходимый для хранения информации; скорость передачи информации;

□ создавать информационные объекты, в том числе:

- структурировать текст, используя нумерацию страниц, списки, ссылки, оглавления; проводить проверку правописания; использовать в тексте таблицы, изображения;

- создавать и использовать различные формы представления информации: формулы, графики, диаграммы,

таблицы (в том числе динамические, электронные, в частности – в практических задачах), переходить от одного представления данных к другому;

- создавать рисунки, чертежи, графические представления реального объекта, в частности, в процессе проектирования с использованием основных операций графических редакторов, учебных систем автоматизированного проектирования; осуществлять простейшую обработку цифровых изображений;

- создавать записи в базе данных; - создавать презентации на основе шаблонов;

 $\Box$  искать информацию с применением правил поиска (построения запросов) в базах данных, компьютерных сетях, некомпьютерных источниках информации (справочниках и словарях, каталогах, библиотеках) при выполнении заданий и проектов по различным учебным дисциплинам;

 $\Box$  пользоваться персональным компьютером и его периферийным оборудованием (принтером, сканером, модемом, мультимедийным проектором, цифровой камерой, цифровым датчиком); следовать требованиям техники безопасности, гигиены, эргономики и ресурсосбережения при работе со средствами информационных и коммуникационных технологий; использовать приобретенные знания и умения в практической деятельности и повседневной жизни для:

□ создания простейших моделей объектов и процессов в виде изображений и чертежей, динамических (электронных) таблиц, программ (в том числе в форме блок-схем);

П проведения компьютерных экспериментов с использованием готовых моделей объектов и процессов;

□ создания информационных объектов, в том числе для оформления результатов учебной работы;

П организации индивидуального информационного пространства, создания личных коллекций информационных объектов;

□ передачи информации по телекоммуникационным каналам в учебной и личной переписке, использования информационных ресурсов общества с соблюдением соответствующих правовых и этических норм.

# **СОДЕРЖАНИЯ УЧЕБНОЙ ПРОГРАММЫ ПО ИНФОРМАТИКЕ ИНФОРМАЦИОННЫЕ ПРОЦЕССЫ**

**Представление информации.** Информация, информационные объекты различных видов. Язык как способ представления информации: естественные и формальные языки. Формализация описания реальных объектов и процессов, примеры моделирования объектов и процессов, в том числе – компьютерного.

**Информационные процессы:** хранение, передача и обработка информации. Дискретная форма представления информации. Единицы измерения информации. Управление, обратная связь. Основные этапы развития средств информационных технологии. **Передача информации.** Процесс передачи информации, источник и приемник информации, сигнал, кодирование и декодирование, искажение информации при передаче, скорость передачи информации.

**Обработка информации**. Алгоритм, свойства алгоритмов. Способы записи алгоритмов; блок-схемы. Алгоритмические конструкции. Логические значения, операции, выражения. Разбиение задачи на подзадачи, вспомогательный алгоритм. Обрабатываемые объекты: цепочки символов, числа, списки, деревья, графы. Восприятие, запоминание и преобразование сигналов живыми организмами.

**Компьютер как универсальное устройство обработки информации.** Основные компоненты компьютера и их функции. Программный принцип работы компьютера. Командное взаимодействие пользователя с компьютером, графический интерфейс пользователя. Программное обеспечение, его структура. Программное обеспечение общего назначения. Представление о программировании.

**Информационные процессы в обществе.** Информационные ресурсы общества, образовательные информационные ресурсы. Личная информация, информационная безопасность, информационные этика и право.

## **ИНФОРМАЦИОННЫЕ ТЕХНОЛОГИИ**

## **Основные устройства ИКТ**

Соединение блоков и устройств компьютера, других средств ИКТ, простейшие операции по управлению (включение и выключение, понимание сигналов о готовности и неполадке и т. д.), использование различных носителей информации, расходных материалов. Гигиенические, эргономические и технические условия безопасной эксплуатации средств ИКТ.

Оперирование компьютерными информационными объектами в наглядно-графической форме (графический пользовательский

интерфейс). Создание, именование, сохранение, удаление объектов, организация их семейств. Архивирование и разархивирование. Защита информации от компьютерных вирусов.

Оценка количественных параметров информационных объектов и процессов: объем памяти, необходимый для хранения объектов, скорость передачи и обработки объектов, стоимость информационных продуктов, услуг связи.

**Образовательные области приоритетного освоения:** информатика и информационные технологии, материальные технологии, обществознание (экономика).

#### **Запись средствами ИКТ информации об объектах и процессах окружающего мира**

(природных, культурно-исторических, школьной жизни, индивидуальной и семейной истории):

-запись изображений и звука с использованием различных устройств (цифровых фотоаппаратов и микроскопов, видеокамер, сканеров, магнитофонов);

-текстов, (в том числе с использованием сканера и программ распознавания, расшифровки устной речи);

музыки (в том числе с использованием музыкальной клавиатуры);

таблиц результатов измерений (в том числе с использованием присоединяемых к компьютеру датчиков) и опросов.

#### **Создание и обработка информационных объектов**

Тексты. Создание текста посредством квалифицированного клавиатурного письма с использованием базовых средств текстовых редакторов. Работа с фрагментами текста. Страница. Абзацы, ссылки, заголовки, оглавления. Выделение изменений. Проверка правописания, словари. Включение в текст списков, таблиц, изображений, диаграмм, формул. Печать текста. Планирование работы над текстом. Примеры деловой переписки, учебной публикации (доклад, реферат).

Образовательные области приоритетного освоения: информатика и информационные технологии, обществоведение, естественнонаучные дисциплины, филология, искусство.

**Базы данных.** Поиск данных в готовой базе. Создание записей в базе данных. Образовательные области приоритетного освоения: информатика и информационные технологии, обществознание (экономика и право).

**Рисунки и фотографии.** Ввод изображений с помощью инструментов графического редактора, сканера, графического планшета, использование готовых графических объектов. Геометрические и стилевые преобразования. Использование примитивов и шаблонов. Образовательные области приоритетного освоения: информатика и информационные технологии, искусство, материальные технологии.Звуки, и видеоизображения. Композиция и монтаж. Использование простых анимационных графических объектов.

## **Образовательные областиприоритетногоосвоения:**языки, искусство;проектная деятельность в различныхпредметных областях. **Поиск информации**

Компьютерные энциклопедии и справочники; информация в компьютерных сетях, некомпьютерных источниках информации.

Компьютерные и некомпьютерные каталоги; поисковые машины; формулирование запросов.

Образовательные области приоритетного освоения: обществоведение, естественнонаучные дисциплины, языки.

## **Проектирование и моделирование**

Чертежи. Двумерная и трехмерная графика. Использование стандартных графических объектов и конструирование графических объектов: выделение, объединение, геометрические преобразования фрагментов и компонентов. Диаграммы, планы, карты. Простейшие управляемые компьютерные модели.

#### **Образовательные области приоритетного освоения:**

черчение, материальные технологии, искусство, география,

естественнонаучные дисциплины.

Математические инструменты, динамические (электронные) таблицы

Таблица как средство моделирования. Ввод данных в готовую таблицу, изменение данных, переход к графическому представлению. Ввод математических формул и вычисление по ним, представление формульной зависимости на графике.

# **Образовательные области приоритетного освоения:** информатика и информационные технологии, естественнонаучные дисциплины, обществоведение (экономика).

## **Организация информационной среды**

Создание и обработка комплексных информационных объектов в виде печатного текста, веб-страницы, презентации с использованием шаблонов.

Организация информации в среде коллективного использования информационных ресурсов. Электронная почта как средство связи; правила переписки, приложения к письмам, отправка и получение сообщения. Сохранение для индивидуального использования информационных объектов из компьютерных сетей (в том числе Интернета) и ссылок на них. Примеры организации коллективного взаимодействия: форум, телеконференция, чат.

**Образовательные области приоритетного освоения:** информатика и информационные технологии, языки, обществоведение,естественнонаучные дисциплины.

#### **Содержание курса**

#### **7 класс**

#### **1. Введение в предмет 1 ч.**

Техника безопасности. Предмет информатики. Роль информации в жизни людей. Содержание базового курса информатики.

#### **2. Человек и информация 4 ч (3+1)**

Информация и ее виды. Восприятие информации человеком. Информационные процессы

Измерение информации. Единицы измерения информации.

Практика на компьютере: освоение клавиатуры, работа с тренажером; основные приемы редактирования.

#### *Учащиеся должны знать:*

- связь между информацией и знаниями человека;
- что такое информационные процессы;
- $\Rightarrow$  какие существуют носители информации;
- функции языка, как способа представления информации; что такое естественные и формальные языки;
- $\Rightarrow$ как определяется единица измерения информации бит (алфавитный подход);
- $\Rightarrow$ что такое байт, килобайт, мегабайт, гигабайт.

#### *Учащиеся должны уметь:*

приводить примеры информации и информационных процессов из области человеческой деятельности, живой природы и техники;

 $\Rightarrow$  определять в конкретном процессе передачи информации источник, приемник, канал;

- $\Rightarrow$ приводить примеры информативных и неинформативных сообщений;
- $\Rightarrow$ измерять информационный объем текста в байтах (при использовании компьютерного алфавита);
- $\Rightarrow$ пересчитывать количество информации в различных единицах (битах, байтах, Кб, Мб, Гб);
- пользоваться клавиатурой компьютера для символьного ввода данных.

# **3. Компьютер: устройство и программное обеспечение 6 ч (3+3)**

Начальные сведения об архитектуре компьютера.

Принципы организации внутренней и внешней памяти компьютера. Двоичное представление данных в памяти компьютера.

Организация информации на внешних носителях, файлы.

Персональный компьютер. Основные устройства и характеристики. Правила техники безопасности и эргономики при работе за компьютером.

Виды программного обеспечения (ПО). Системное ПО. Операционные системы. Основные функции ОС. Файловая структура внешней памяти. Объектно-ориентированный пользовательский интерфейс.

Практика на компьютере: знакомство с комплектацией устройств персонального компьютера, со способами их подключений; знакомство с пользовательским интерфейсом операционной системы; работа с файловой системой ОС (перенос, копирование и удаление файлов, создание и удаление папок, переименование файлов и папок, работа с файловым менеджером, поиск файлов на диске); работа со справочной системой ОС; использование антивирусных программ.

## *Учащиеся должны знать:*

- правила техники безопасности и при работе на компьютере;
- $\Rightarrow$  состав основных устройств компьютера, их назначение и информационное взаимодействие;
- $\Rightarrow$ основные характеристики компьютера в целом и его узлов (различных накопителей, устройств ввода и вывода

информации);

 $\Rightarrow$  структуру внутренней памяти компьютера (биты, байты); понятие адреса памяти;

 $\Rightarrow$ типы и свойства устройств внешней памяти;

 $\Rightarrow$ типы и назначение устройств ввода/вывода;

сущность программного управления работой компьютера;

 $\Rightarrow$ принципы организации информации на внешних носителях: что такое файл, каталог (папка), файловая структура;

назначение программного обеспечения и его состав.

#### *Учащиеся должны уметь:*

включать и выключать компьютер;

пользоваться клавиатурой;

 $\Rightarrow$ ориентироваться в типовом интерфейсе: пользоваться меню, обращаться за справкой, работать с окнами;

 $\Rightarrow$ инициализировать выполнение программ из программных файлов;

просматривать на экране директорию диска;

выполнять основные операции с файлами и каталогами (папками): копирование, перемещение, удаление, переименование, поиск;

использовать антивирусные программы.

## **4. Текстовая информация и компьютер 9 ч (3+6).**

Тексты в компьютерной памяти: кодирование символов, текстовые файлы. Работа с внешними носителями и принтерами при сохранении и печати текстовых документов.

Текстовые редакторы и текстовые процессоры, назначение, возможности, принципы работы с ними. Интеллектуальные системы работы с текстом (распознавание текста, компьютерные словари и системы перевода)

Практика на компьютере: основные приемы ввода и редактирования текста; постановка руки при вводе с клавиатуры; работа со шрифтами; приемы форматирования текста; работа с выделенными блоками через буфер обмена; работа с таблицами; работа с нумерованными и маркированными списками; вставка объектов в текст (рисунков, формул); знакомство со встроенными шаблонами и стилями, включение в текст гиперссылок.

*При наличии соответствующих технических и программных средств*: практика по сканированию и распознаванию текста, машинному переводу.

#### *Учащиеся должны знать:*

 $\Rightarrow$ способы представления символьной информации в памяти компьютера (таблицы кодировки, текстовые файлы);

 $\Rightarrow$  назначение текстовых редакторов (текстовых процессоров);

 $\Rightarrow$  основные режимы работы текстовых редакторов (ввод-редактирование, печать, орфографический контроль, поиск и замена, работа с файлами).

#### *Учащиеся должны уметь:*

 $\Rightarrow$ набирать и редактировать текст в одном из текстовых редакторов;

выполнять основные операции над текстом, допускаемые этим редактором;

 $\Rightarrow$  сохранять текст на диске, загружать его с диска, выводить на печать.

## **5. Графическая информация и компьютер 7 ч (3+4)**

Компьютерная графика: области применения, технические средства. Принципы кодирования изображения; понятие о дискретизации изображения. Растровая и векторная графика.

Графические редакторы и методы работы с ними.

Практика на компьютере: создание изображения в среде графического редактора растрового типа с использованием основных инструментов и приемов манипулирования рисунком (копирование, отражение, повороты, прорисовка); знакомство с работой в среде редактора векторного типа (можно использовать встроенную графику в текстовом процессоре).

*При наличии технических и программных средств*: сканирование изображений и их обработка в среде графического редактора. *Учащиеся должны знать:*

способы представления изображений в памяти компьютера; понятия о пикселе, растре, кодировке цвета, видеопамяти;

 $\Rightarrow$ какие существуют области применения компьютерной графики;

 $\Rightarrow$ назначение графических редакторов;

назначение основных компонентов среды графического редактора растрового типа: рабочего поля, меню

инструментов, графических примитивов, палитры, ножниц, ластика и пр.

#### *Учащиеся должны уметь:*

 $\Rightarrow$  строить несложные изображения с помощью одного из графических редакторов;

 $\Rightarrow$  сохранять рисунки на диске и загружать с диска; выводить на печать.

# **6. Мультимедиа и компьютерные презентации 6 ч (2+4)**

Что такое мультимедиа; области применения. Представление звука в памяти компьютера; понятие о дискретизации звука. Технические средства мультимедиа. Компьютерные презентации.

Практика на компьютере: освоение работы с программным пакетом создания презентаций; создание презентации, содержащей графические изображения, анимацию, звук, текст, демонстрация презентации с использованием мультимедийного проектора; *При наличии технических и программных средств*: запись звука в компьютерную память; запись изображения с использованием цифровой техники и ввод его в компьютер; использование записанного изображения и звука в презентации.

#### *Учащиеся должны знать:*

- что такое мультимедиа;
- $\Rightarrow$  принцип дискретизации, используемый для представления звука в памяти компьютера;
- $\Rightarrow$  основные типы сценариев, используемых в компьютерных презентациях.

#### *Учащиеся должны уметь:*

 Создавать несложную презентацию в среде типовой программы, совмещающей изображение, звук, анимацию и текст.

#### **Содержание курса информатики и ИКТ для 8 класса**

#### **1. Введение в предмет (1час)**

Предмет информатики. Роль информации в жизни человека. Содержание базового курса информатики.

## **2. Информация и информационные процессы – (5 ч.(3+2))**

Информация и ее виды. Восприятие информации человеком. Основные информационные процессы: хранение, передача

и обработка информации. Восприятие, запоминание и преобразование сигналов живыми организмами.

Понятие количества информации: различные подходы. Единицы измерения количества информации.

## **3. Компьютер как универсальное устройство обработки информации - 7 часов.**

Основные компоненты компьютера и их функции (процессор, устройства ввода и вывода информации, оперативная и долговременная память).

Гигиенические, эргономические и технические условия безопасной эксплуатации компьютера.

Программный принцип работы компьютера.

Программное обеспечение, его структура.

Операционные системы, их функции. Загрузка компьютера.

Данные и программы. Файлы и файловая система.

Командное взаимодействие пользователя с компьютером, графический пользовательский интерфейс (рабочий стол, окна, диалоговые панели, меню).

#### **3. Обработка текстовой информации - 11 часов.**

Кодирование текстовой информации.

Структура текстового документа. Создание и простейшее редактирование документов (вставка, удаление и замена символов, работа с фрагментами текстов).

Размеры страницы, величина полей. Проверка правописания.Параметры шрифта, параметры абзаца.

Включение в текстовый документ списков, таблиц и графических объектов. Компьютерные словари и системы перевода текстов.

#### **4. Обработка графической информации - 5 часов.**

Области применения компьютерной графики. Аппаратные компоненты видеосистемы компьютера. Кодирование изображения. Растровая и векторная графика. Интерфейс графических редакторов. Форматы графических файлов.

## **5. Мультимедийные технологии - 6 часов.**

Что такое мультимедиа. Звуки и видеоизображения. Технические средства мультимедиа. Компьютерные презентации. Дизайн презентации и макеты слайдов.

#### **Содержание курса 9 класса**

#### **1. Передача информации в компьютерных сетях – 12 час.(7+5)**

Правила поведения в компьютерном классе.

Компьютерные сети: виды, структура, принципы функционирования, технические устройства. Скорость передачи данных.

Информационные услуги компьютерных сетей: электронная почта, телеконференции, файловые архивы и пр. Интернет. WWW – Всемирная паутина. Поисковые системы Интернета. Архивирование и разархивирование файлов.

Практика на компьютере : работа в локальной сети компьютерного класса в режиме обмена файлами. Работа в Интернете (или в учебной имитирующей системе) с почтовой программой, с браузером WWW, с поисковыми программами. Работа с архиваторами.

Знакомство с энциклопедиями и справочниками учебного содержания в Интернете (используя отечественные учебные порталы). Копирование информационных объектов из Интернета (файлов, документов). Создание простой Web-страницы с помощью текстового процессора.

#### **2. Информационное моделирование – 5 час.(4+1)**

Понятие модели; модели натурные и информационные. Назначение и свойства моделей. Виды информационных моделей: вербальные, графические, математические, имитационные. Табличная организация информации. Области применения компьютерного информационного моделирования.

Практика на компьютере: работа с демонстрационными примерами компьютерных информационных моделей

# **3. Хранение и обработка информации в базах данных – 13 час.(6+7)**

Понятие базы данных (БД), информационной системы. Основные понятия БД: запись, поле, типы полей, первичный ключ. Системы управления БД и принципы работы с ними. Просмотр и редактирование БД.

Проектирование и создание однотабличной БД.

Условия поиска информации, простые и сложные логические выражения. Логические операции. Поиск, удаление и сортировка записей.

Практика на компьютере: работа с готовой базой данных: открытие, просмотр, простейшие приемы поиска и сортировки; формирование запросов на поиск с простыми и составными условиями поиска; сортировка таблицы по одному и нескольким ключам; создание однотабличной базы данных; ввод, удаление и добавление записей. Знакомство с одной из доступных геоинформационных систем (например, картой города в Интернете).

#### **4. Табличные вычисления на компьютере – 11 час.(8+3)**

Двоичная система счисления. Представление чисел в памяти компьютера.

Табличные расчеты и электронные таблицы. Структура электронной таблицы, типы данных: тексты, числа, формулы. Адресация относительная и абсолютная. Встроенные функции. Методы работы с электронными таблицами.

Построение графиков и диаграмм с помощью электронных таблиц.

Математическое моделирование и решение задач с помощью электронных таблиц.

Практика на компьютере : работа с готовой электронной таблицей: просмотр, ввод исходных данных, изменение формул; создание электронной таблицы для решения расчетной задачи; решение задач с использованием условной и логических функций; манипулирование фрагментами электронной таблицы (удаление и вставка строк, сортировка строк). Использование встроенных графических средств.

Численный эксперимент с данной информационной моделью в среде электронной таблицы.

#### **5. Управление и алгоритмы – 10 час.(5+5)**

Кибернетика. Кибернетическая модель управления.

Понятие алгоритма и его свойства. Исполнитель алгоритмов: назначение, среда исполнителя, система команд

исполнителя, режимы работы.

Языки для записи алгоритмов (язык блок-схем, учебный алгоритмический язык). Линейные, ветвящиеся и циклические алгоритмы. Структурная методика алгоритмизации. Вспомогательные алгоритмы. Метод пошаговой детализации.

Практика на компьютере : работа с учебным исполнителем алгоритмов; составление линейных, ветвящихся и циклических алгоритмов управления исполнителем; составление алгоритмов со сложной структурой; использование вспомогательных алгоритмов (процедур, подпрограмм).

#### **6. Программное управление работой компьютера – 12 час.(5+7)**

Алгоритмы работы с величинами: константы, переменные, понятие типов данных, ввод и вывод данных.

Языки программирования высокого уровня (ЯПВУ), их классификация. Структура программы на языке Паскаль. Представление данных в программе. Правила записи основных операторов: присваивания, ввода, вывода, ветвления, циклов. Структурированный тип данных – массив. Способы описания и обработки массивов. Этапы решения задачи с использованием программирования: постановка задачи, формализация, алгоритмизация, кодирование, отладка, тестирование.

Практика на компьютере : знакомство с системой программирования на языке Паскаль; ввод, трансляция и исполнение данной программы; разработка и исполнение линейных, ветвящихся и циклических программ;программирование обработки массивов.

## **7. Информационные технологии и общество 5 час.(5+0)**

Предыстория информатики. История чисел и систем счисления. История ЭВМ и ИКТ. Понятие информационных ресурсов. Информационные ресурсы современного общества. Понятие об информационном обществе. Проблемы информационной безопасности, этические и правовые нормы в информационной сфере.

# **Тематическое планирование**

# **7 класс**

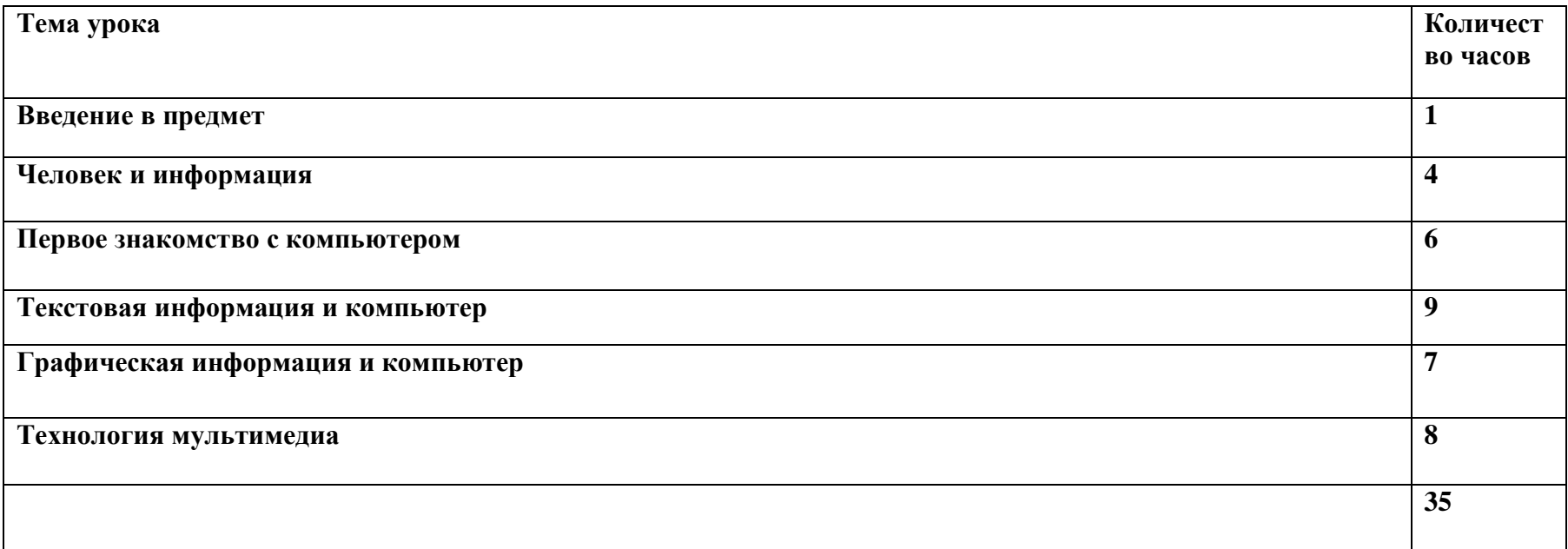

# **Тематическое планирование**

#### **8 класс**

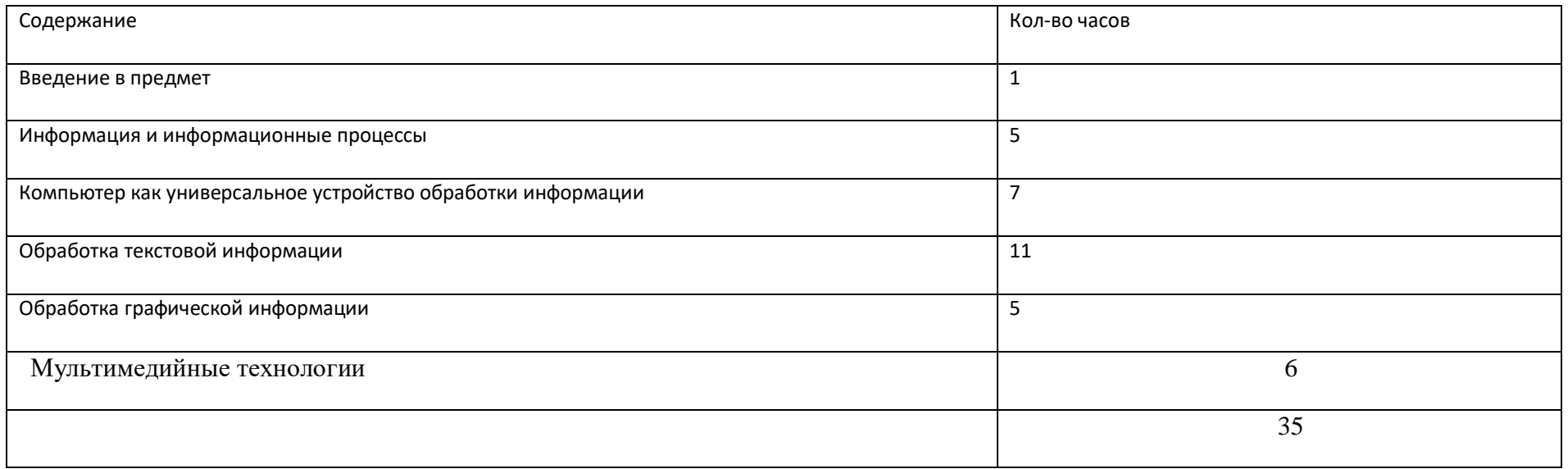

# **Тематическоепалнирование 9 класс**

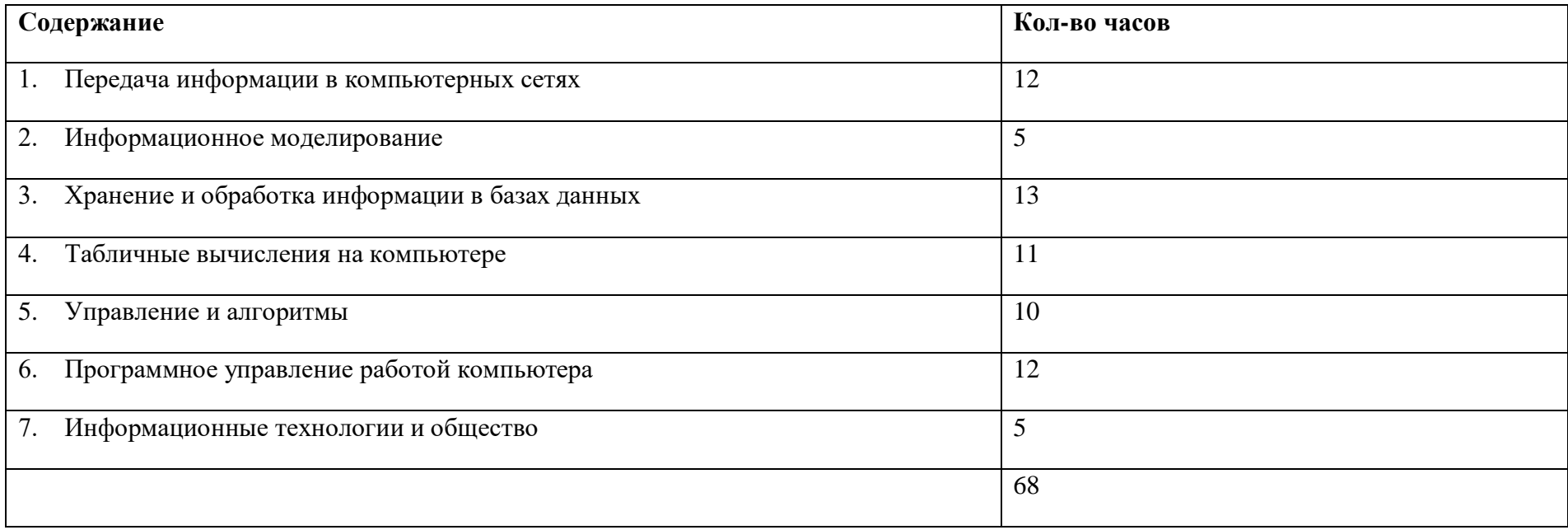

# **Календарно - тематическое планирование 7 класс**

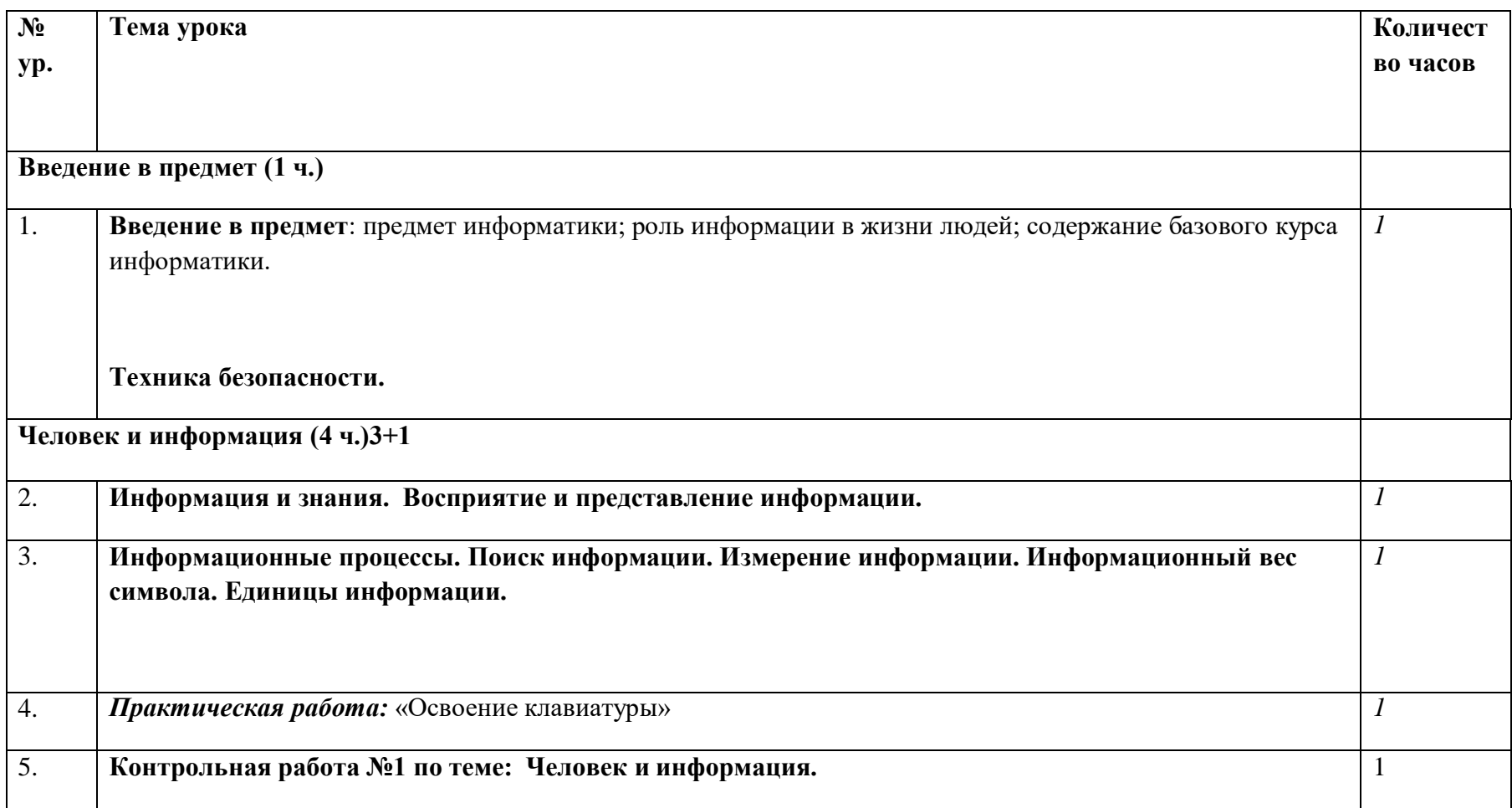

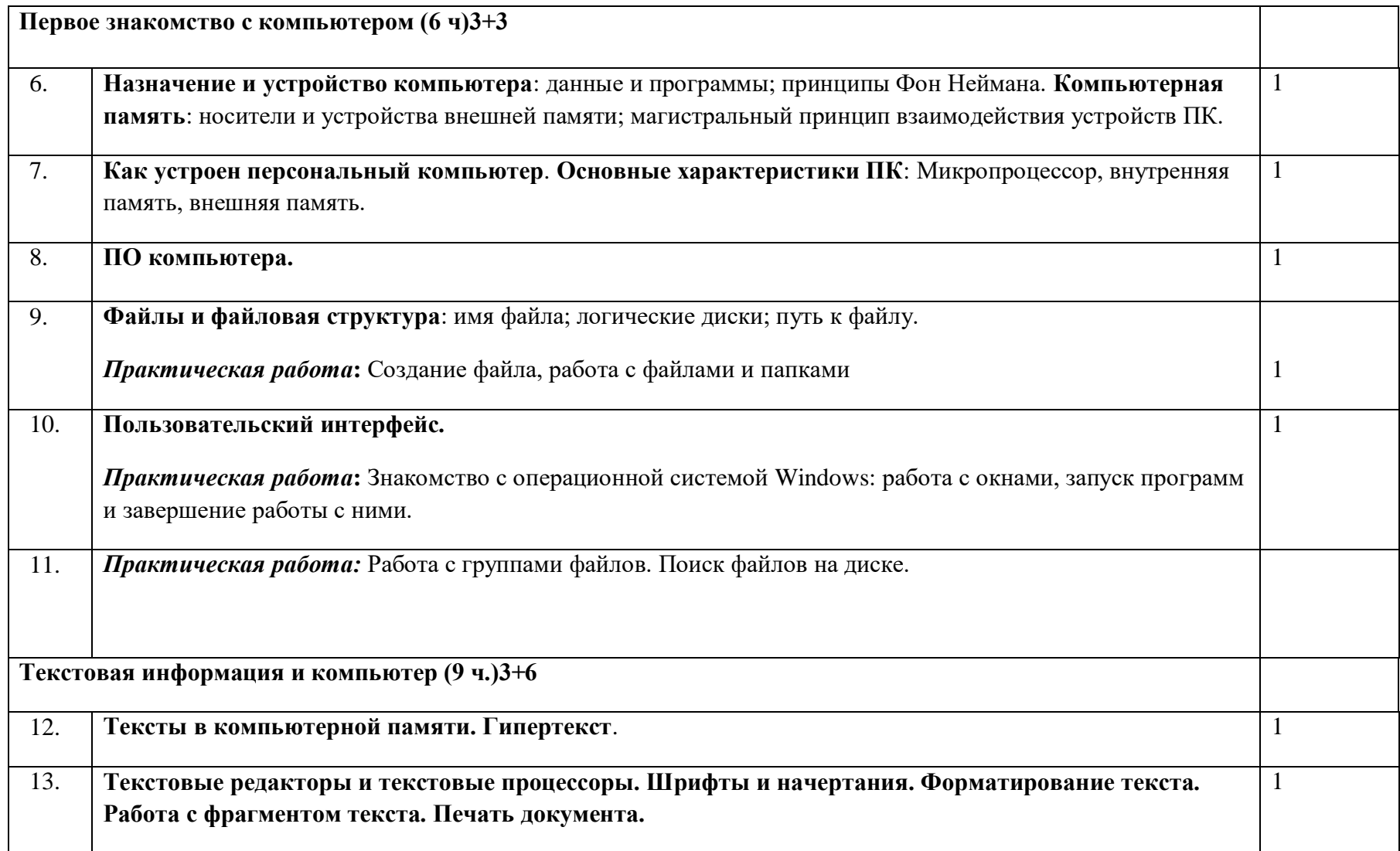

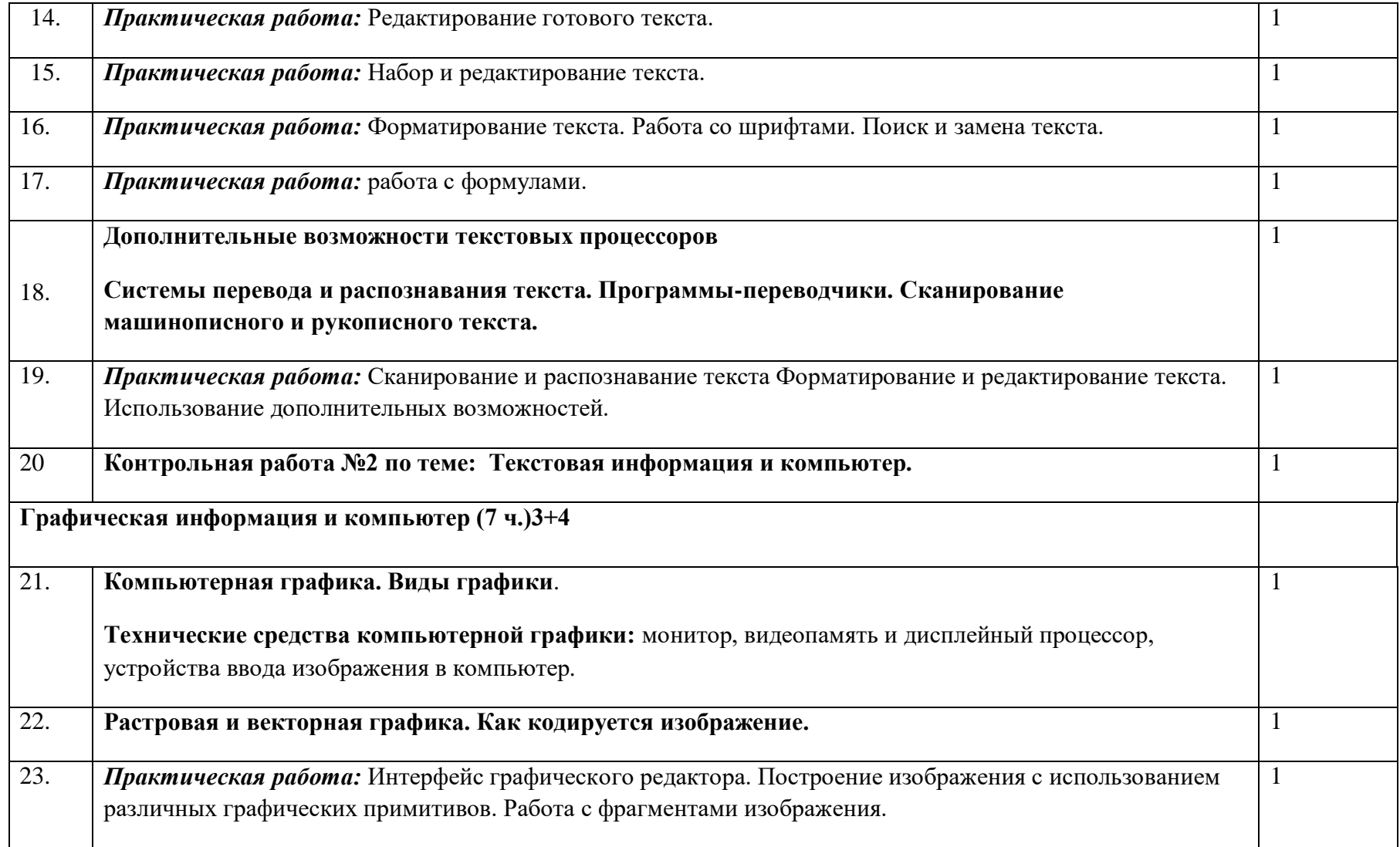

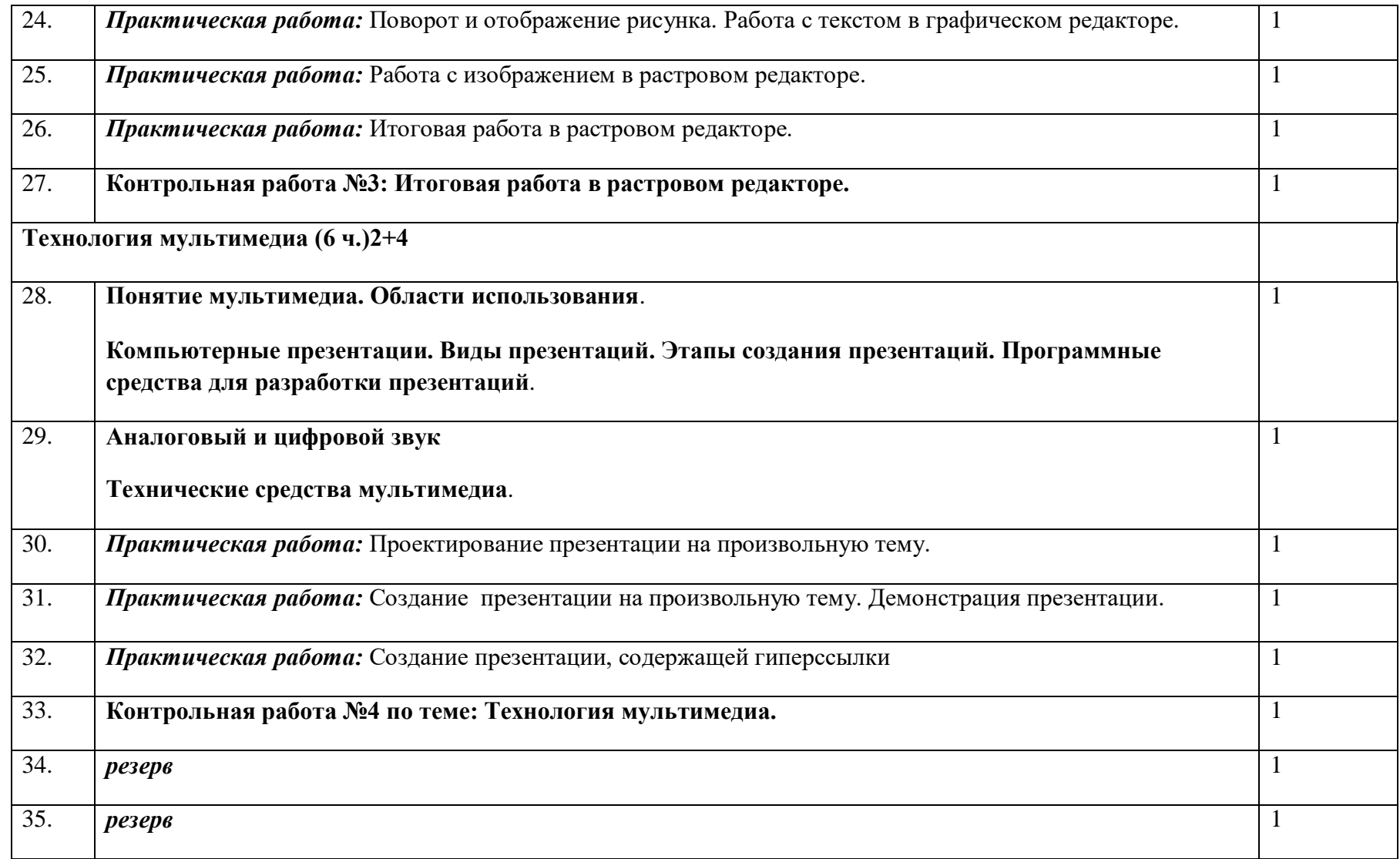

# **КАЛЕНДАРНО-ТЕМАТИЧЕСКОЕ ПЛАНИРОВАНИЕ 8 КЛАСС**

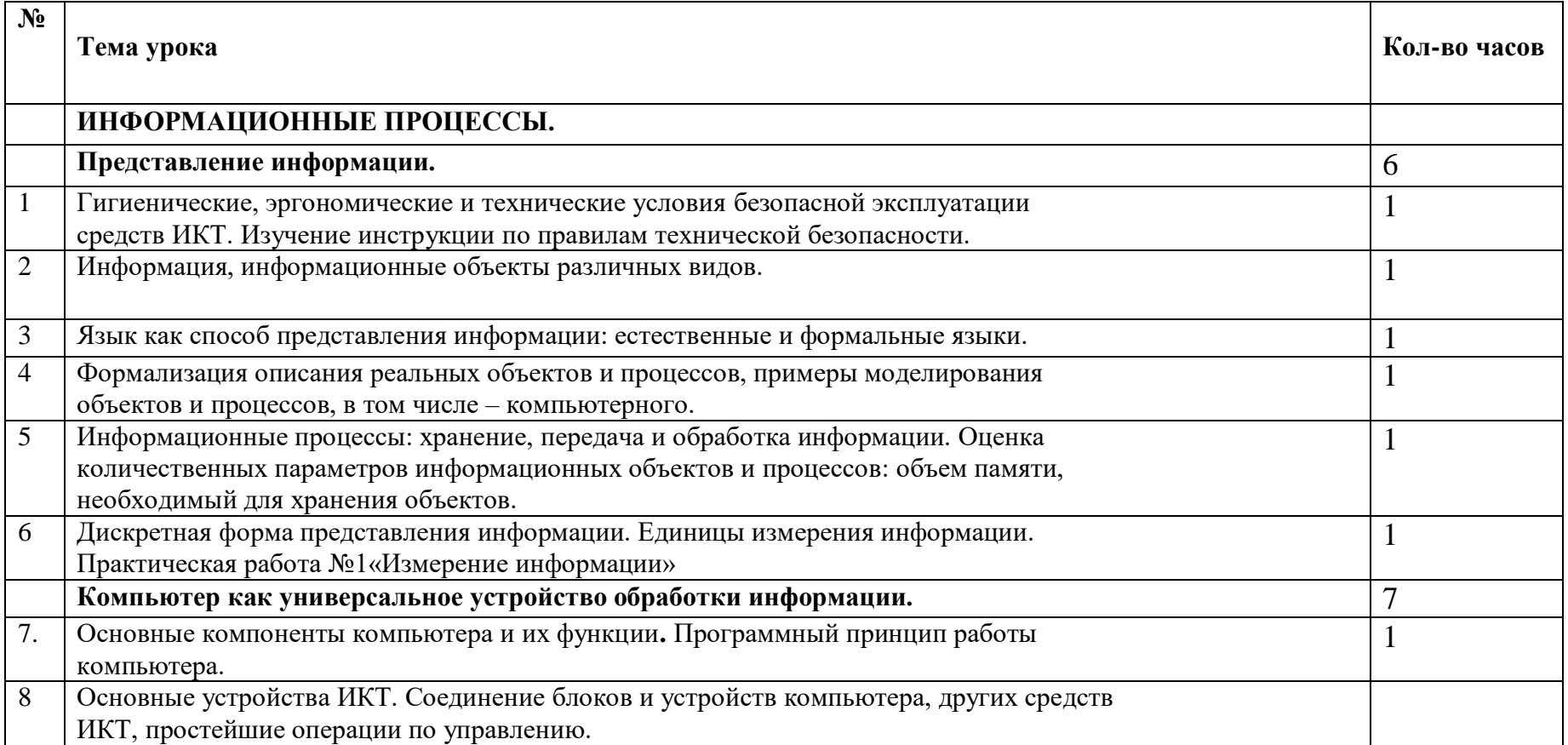

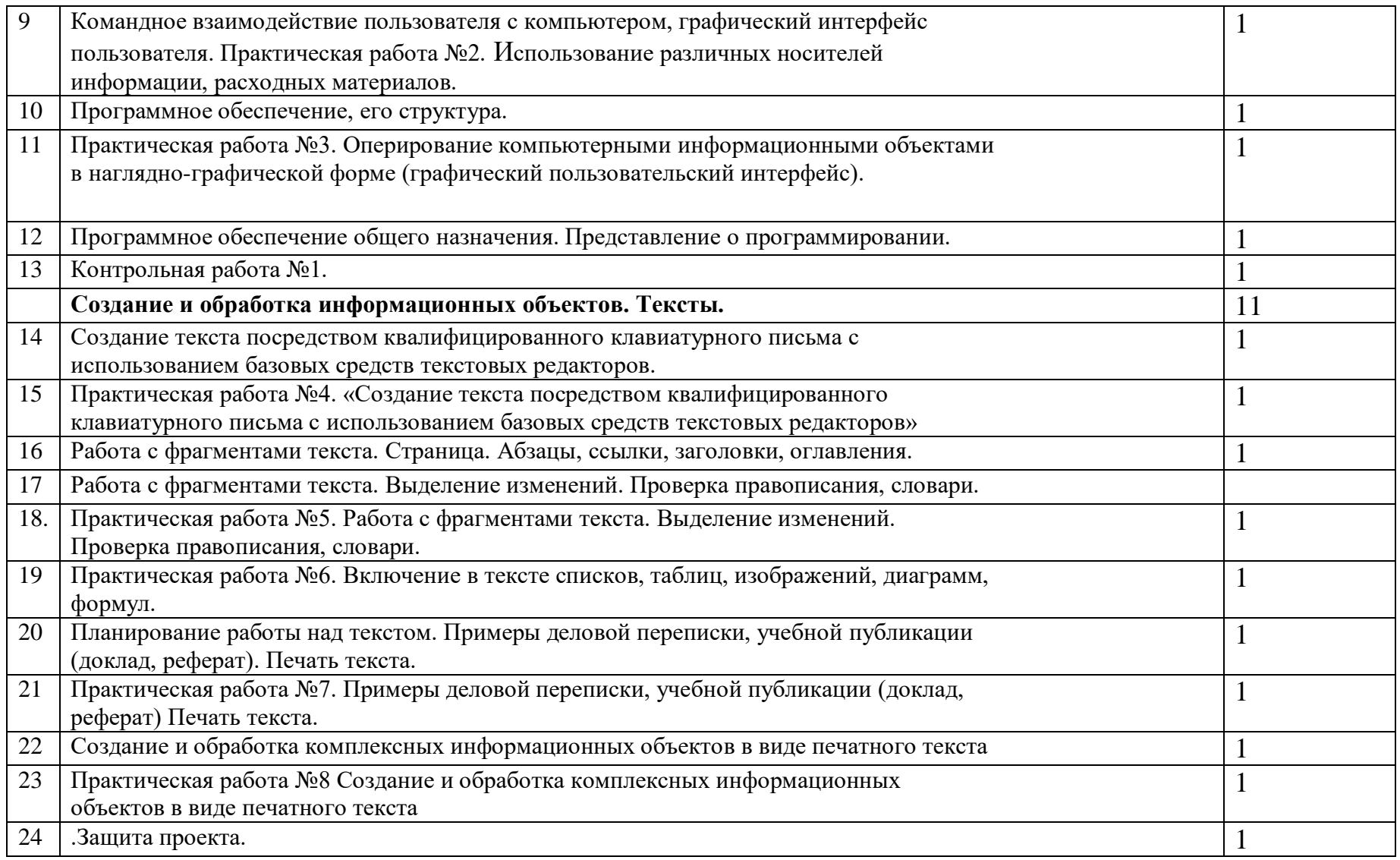

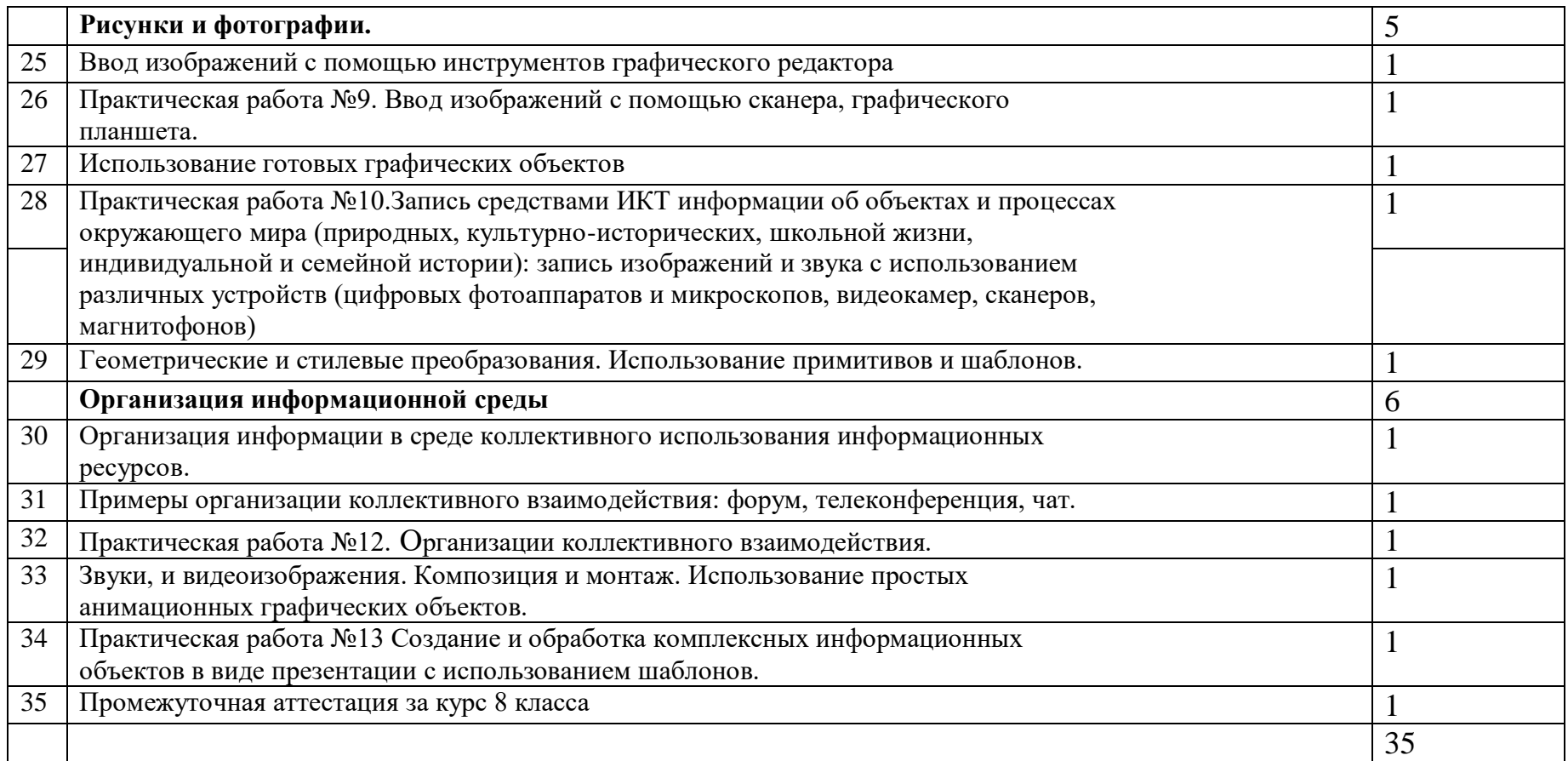

# **КАЛЕНДАРНО- ТЕМАТИЧЕСКОЕ ПЛАНИРОВАНИЕ 9 класс**

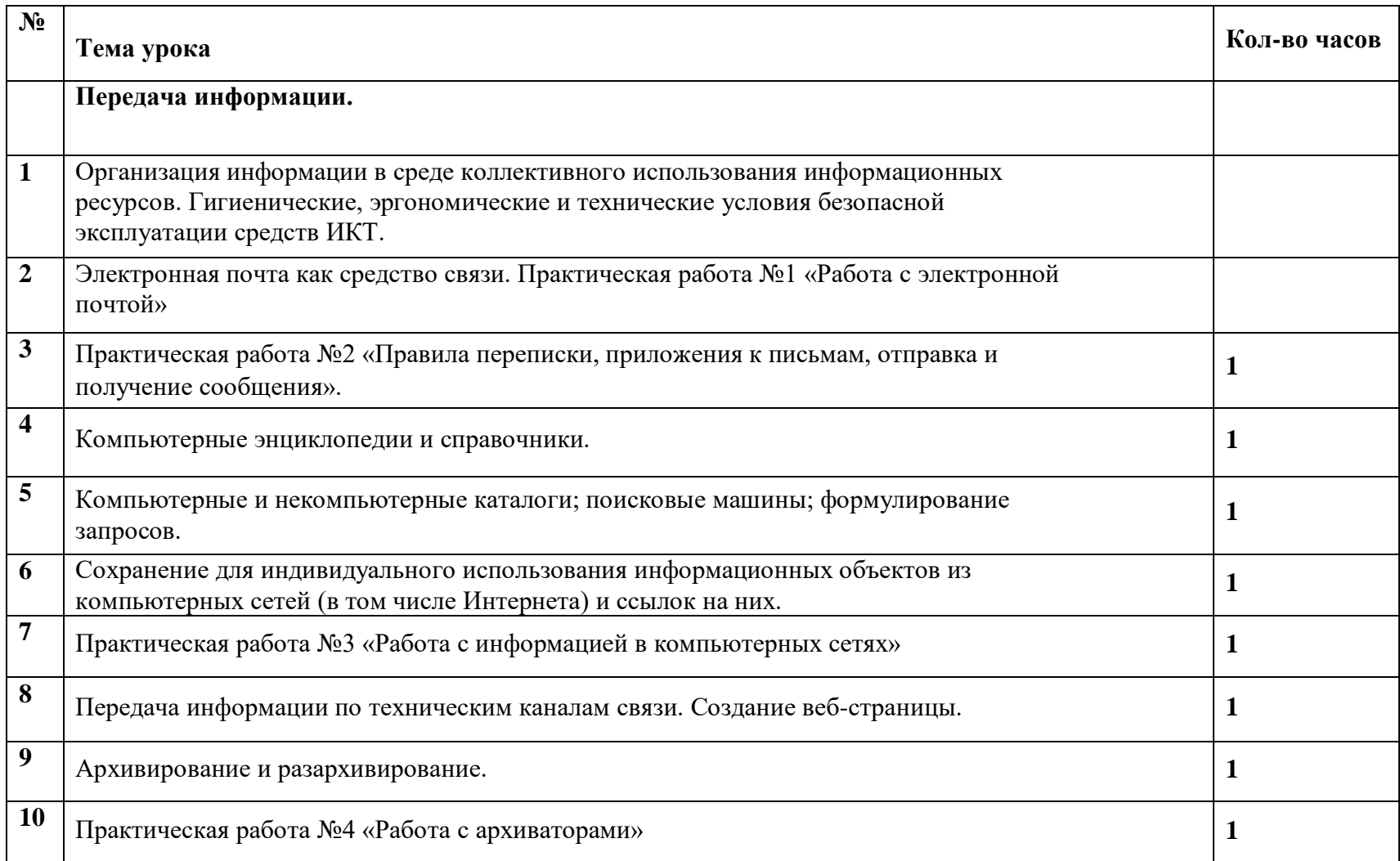

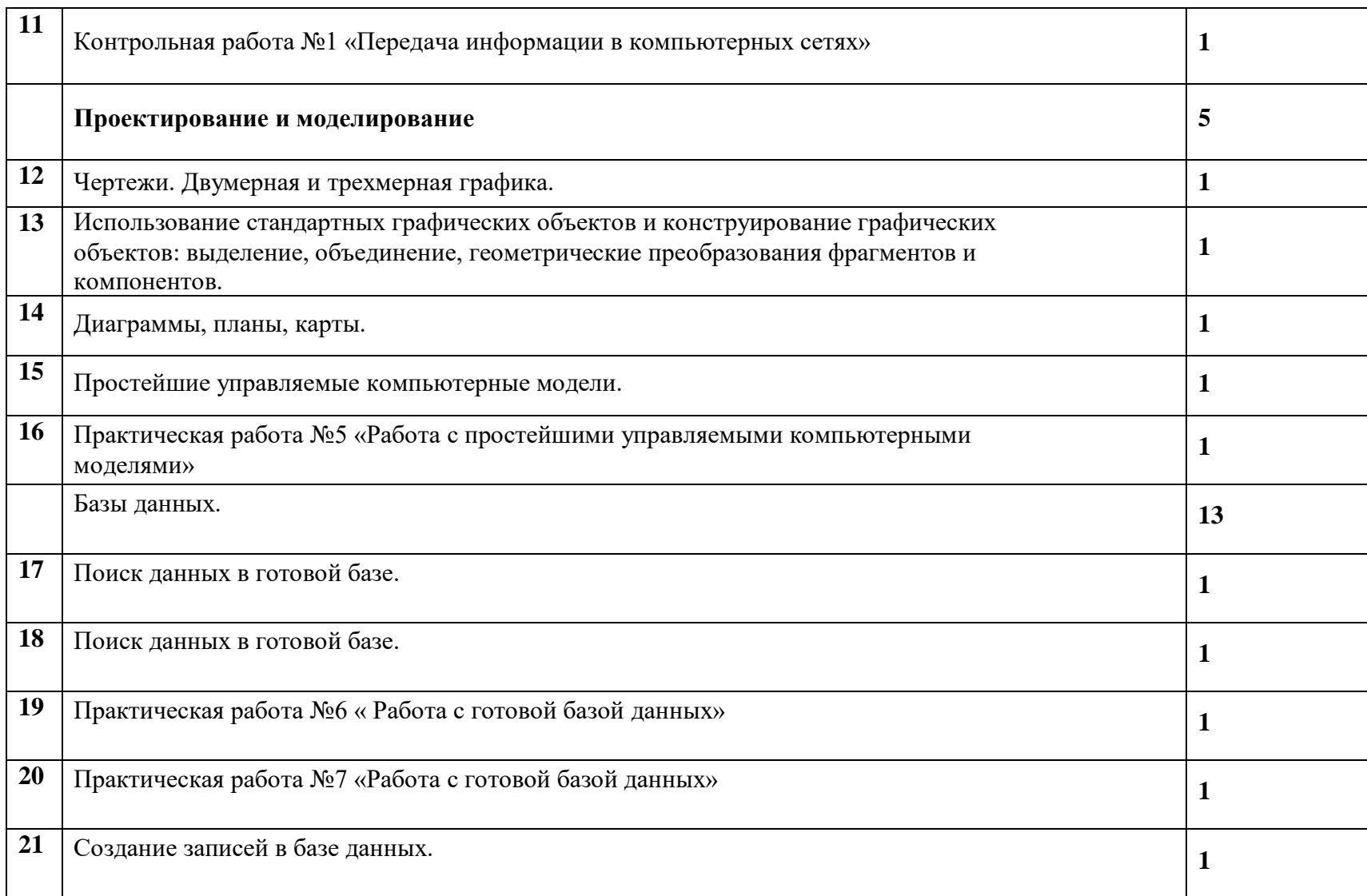

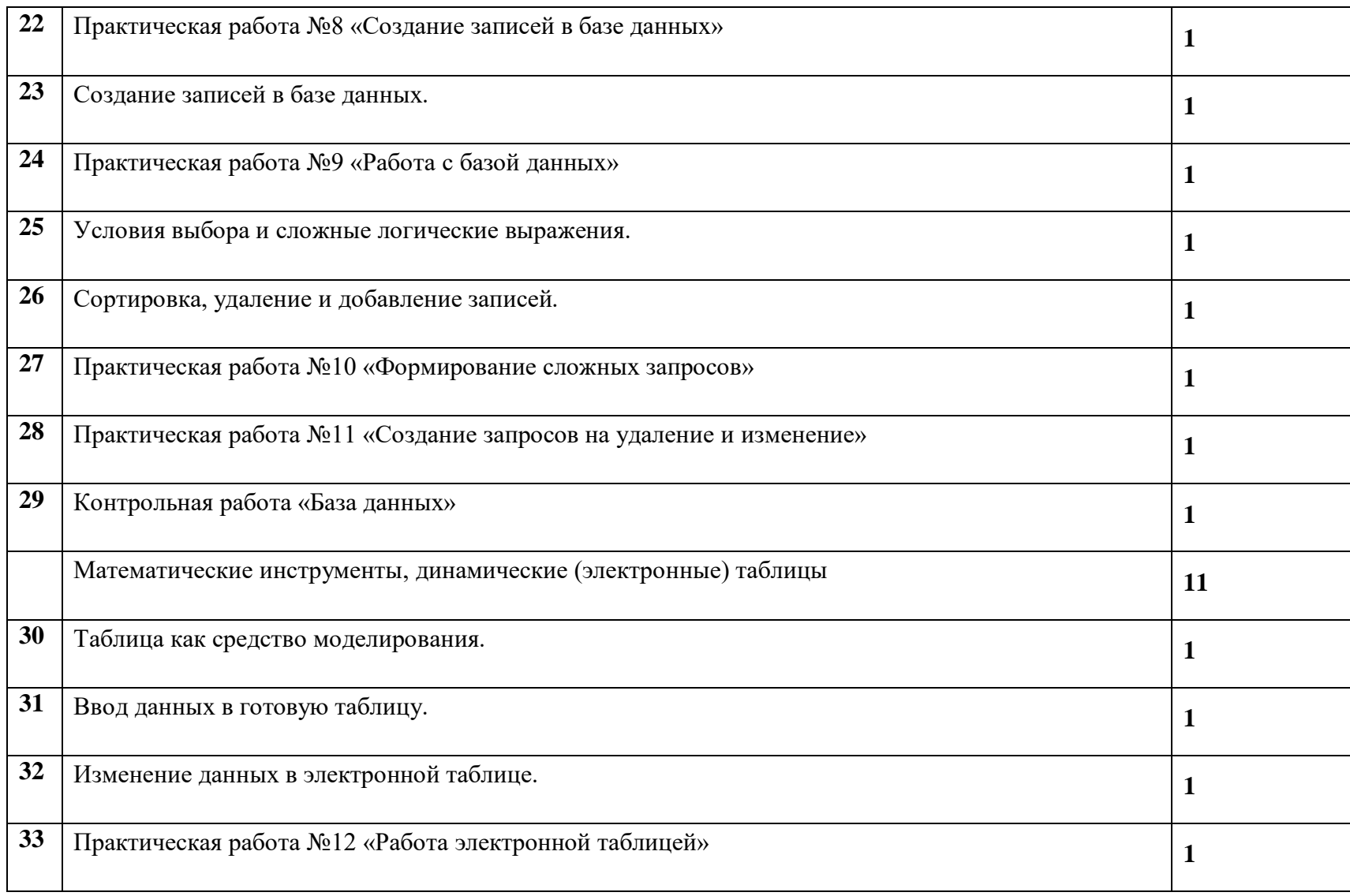

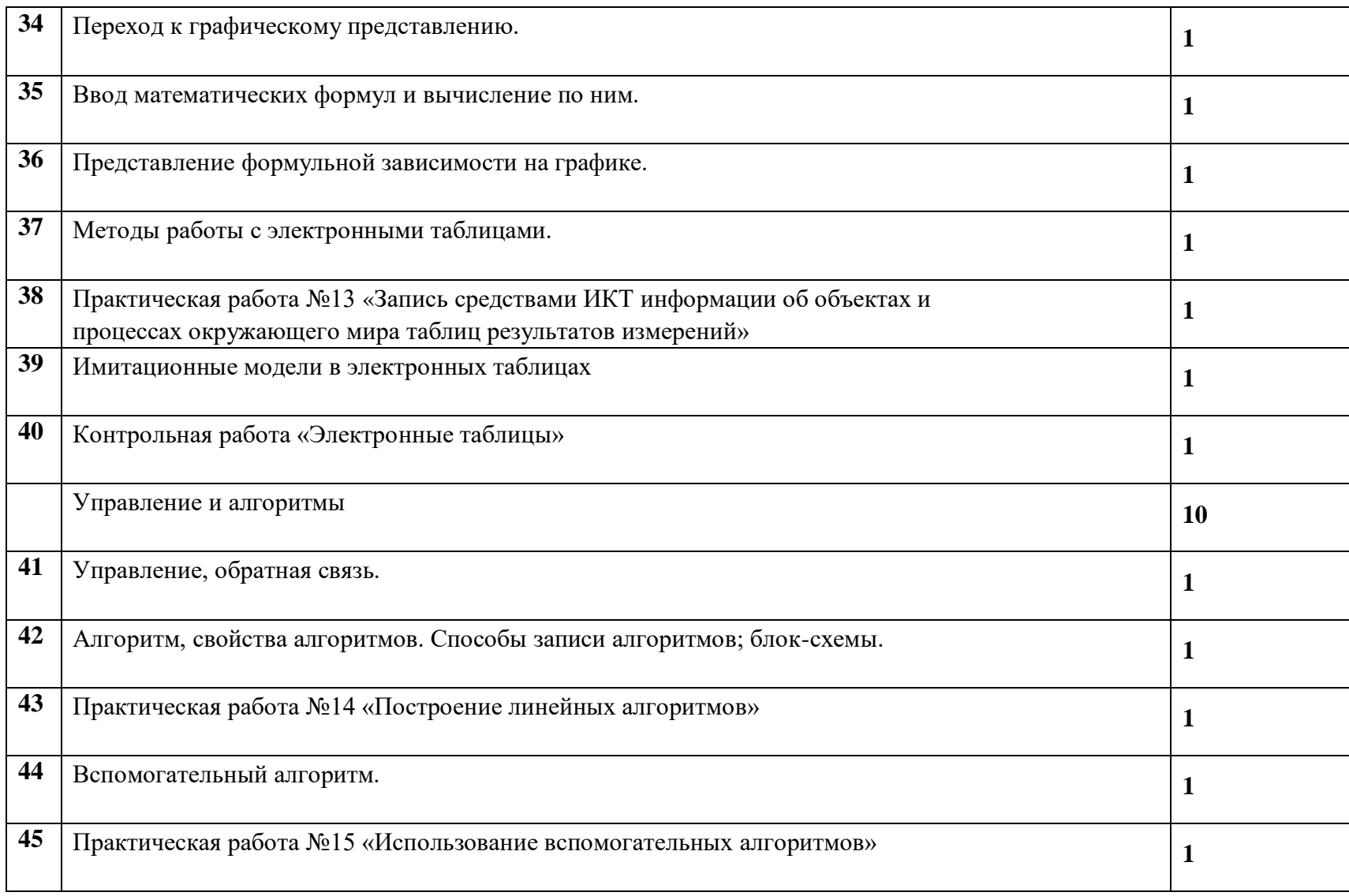

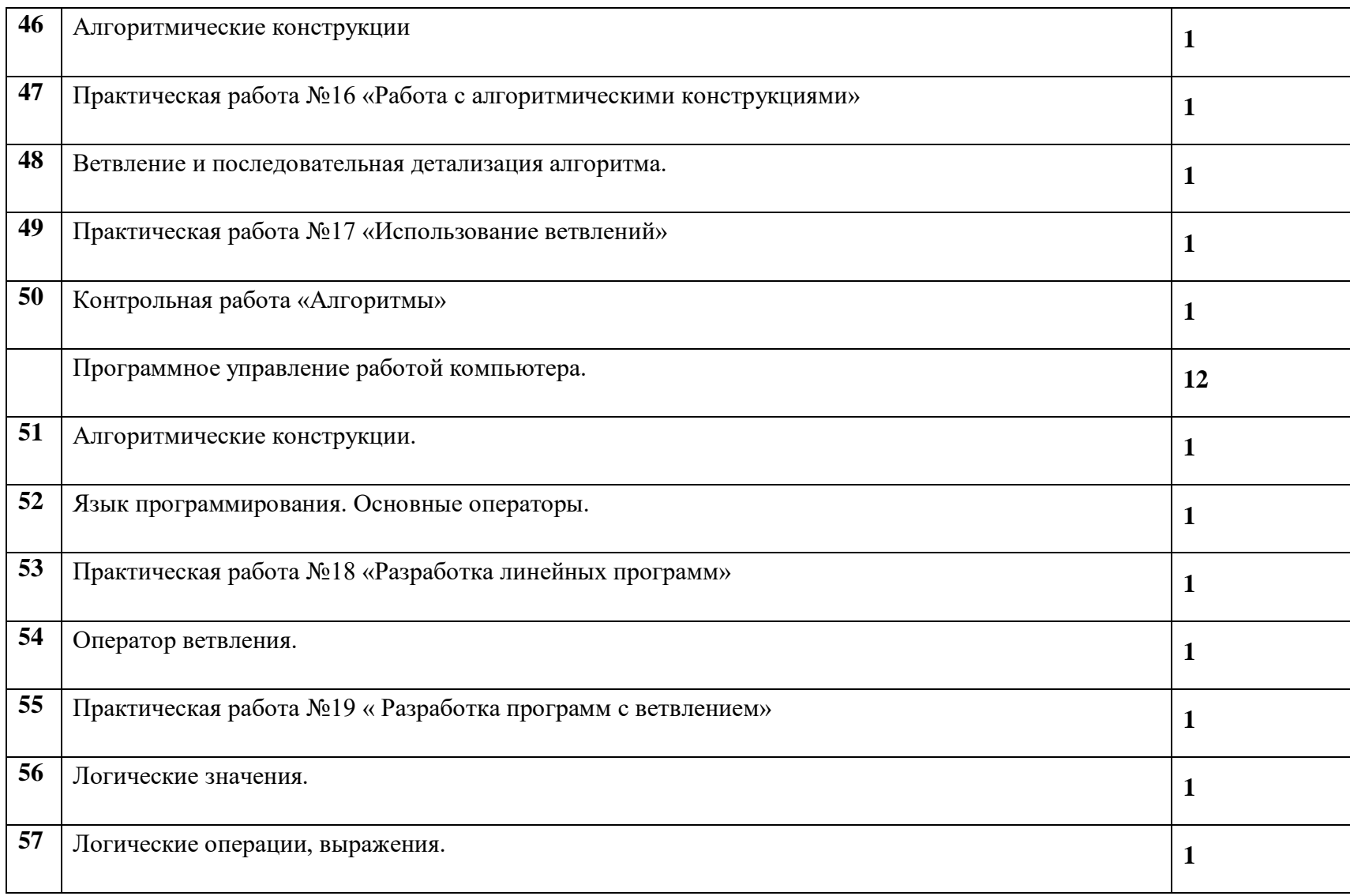

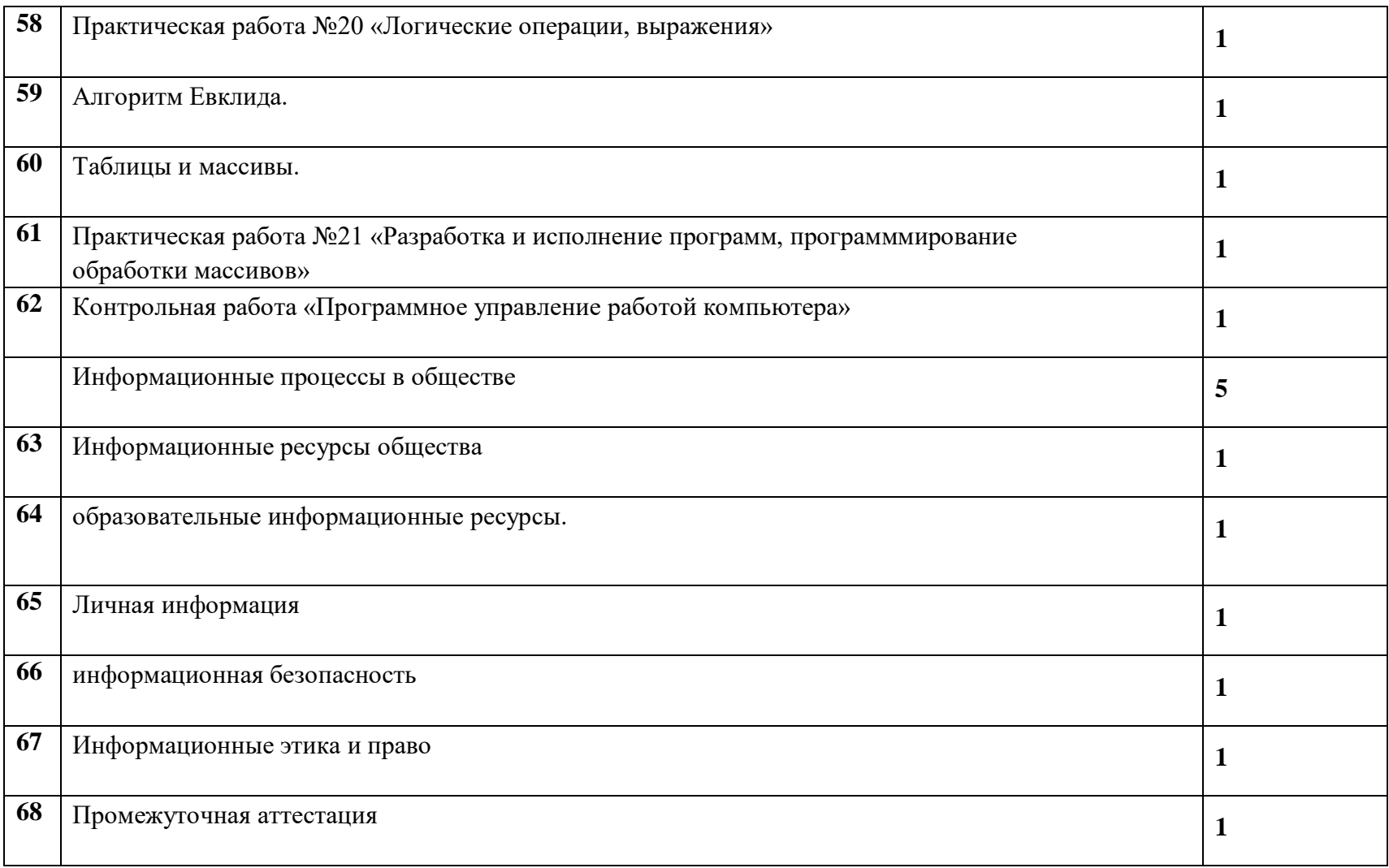

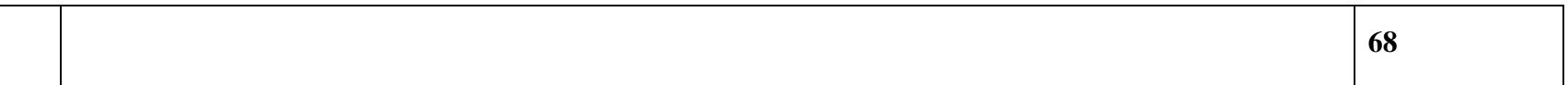

#### **Оценочные материалы по информатике и ИКТ**

Содержание и объем материала, подлежащего проверке, определяется программой. При проверке усвоения материала необходимо выявлять полноту, прочность усвоения учащимися теории и умение применять ее на практике в знакомых и незнакомых ситуациях.

Основными формами проверки ЗУН учащихся по информатике являются письменная контрольная работа, самостоятельная работа на ЭВМ, тестирование, устный опрос и зачеты (в старших классах). При оценке письменных и устных ответов учитель в первую очередь учитывает показанные учащимися знания и умения. Оценка зависит также от наличия и характера погрешностей, допущенных учащимися. Среди погрешностей выделяются ошибки и недочеты. Погрешность считается ошибкой, если она свидетельствует о том, что ученик не овладел основными знаниями и (или) умениями, указанными в программе. К недочетам относятся погрешности, свидетельствующие о недостаточно полном или недостаточно прочном усвоении основных знаний и умений или об отсутствии знаний, не считающихся в программе основными.

Недочетами также считаются: погрешности, которые не привели к искажению смысла полученного учеником задания или способа его выполнения, например, неаккуратная запись, небрежное выполнение блок-схемы и т. п.

Задания для устного и письменного опроса учащихся состоят из теоретических вопросов и задач. Ответ за теоретический вопрос считается безупречным, если по своему содержанию полностью соответствует вопросу, содержит все необходимые теоретические факты и обоснованные выводы, а его изложение и письменная запись математически и логически грамотны и отличаются последовательностью и аккуратностью.

Решение задач считается безупречным, если правильно выбран способ решения, само решение сопровождается необходимыми объяснениями, верно выполнен алгоритм решения, решение записано последовательно, аккуратно и синтаксически верно по правилам какого-либо языка или системы программирования.

Самостоятельная работа на ЭВМ считается безупречной, если учащийся самостоятельно или с незначительной помощью учителя выполнил все этапы решения задачи на ЭВМ, и был получен верный ответ или иное требуемое представление решения задачи.

5.Оценка ответа учащегося при устном и письменном опросах, а также при самостоятельной работе на ЭВМ, проводится по пятибалльной системе, т.е. за ответ выставляется одна из отметок: 1 (плохо), 2

(неудовлетворительно), 3 (удовлетворительно), 4 (хорошо), 5 (отлично).

6.Учитель может повысить отметку за оригинальный ответ на вопрос или оригинальное решение задачи, которые

свидетельствуют о высоком уровне владения информационными технологиями учащимся, за решение более сложной задачи или ответ на более сложный вопрос, предложенные учащемуся дополнительно после выполнения им основных заданий.

Для устных ответов определяются следующие критерии оценок:

оценка «5» выставляется, если ученик: полно раскрыл содержание материала в объеме, предусмотренном программой и учебником; изложил материал грамотным языком в определенной логической последовательности, точно используя математическую и специализированную терминологию и символику; правильно выполнил графическое изображение алгоритма и иные чертежи и графики, сопутствующие ответу; показал умение иллюстрировать теоретические положения конкретными примерами, применять их в новой ситуации при выполнении практического задания; продемонстрировал усвоение ранее изученных сопутствующих вопросов, сформированность и устойчивость используемых при ответе умений и навыков; отвечал самостоятельно без наводящих вопросов учителя.

оценка «4» выставляется, если: ответ удовлетворяет в основном требованиям на оценку «5», но при этом имеет один из недостатков: в изложении допущены небольшие пробелы, не исказившие логического и информационного содержания ответа; допущены один-два недочета при освещении основного содержания ответа, исправленные по замечанию учителя; допущены ошибка или более двух недочетов при освещении второстепенных вопросов или в выкладках, легко исправленные по замечанию учителя.

оценка «3» выставляется, если: неполно или непоследовательно раскрыто содержание материала, но показано общее понимание вопроса и продемонстрированы умения, достаточные для дальнейшего усвоения программного материала, имелись затруднения или допущены ошибки в определении понятий, использовании терминологии, чертежах, блок-схем и выкладках, исправленные после нескольких наводящих вопросов учителя; ученик не справился с применением теории в новой ситуации при выполнении практического задания, но выполнил задания обязательного уровня сложности по данной теме, при знании теоретического материала выявлена недостаточная сформированность основных умений и навыков.

оценка «2» выставляется, если: не раскрыто основное содержание учебного материала; обнаружено незнание или непонимание учеником большей или наиболее важной части учебного материала, допущены ошибки в определении понятий, при использовании терминологии, в чертежах, блок-схем и иных выкладках, которые не исправлены после нескольких наводящих вопросов учителя.

оценка «1» выставляется, если: ученик обнаружил полное незнание и непонимание изучаемого учебного

материала или не смог ответить ни на один из поставленных вопросов по изучаемому материалу.

Для письменных работ учащихся:

оценка «5» ставится, если: работа выполнена полностью; в графическом изображении алгоритма (блок-схеме), в

теоретических выкладках решения нет пробелов и ошибок; в тексте программы нет синтаксических ошибок

(возможны одна-две различные неточности, описки, не являющиеся следствием незнания или непониманияучебного материала).

оценка «4» ставится, если: работа выполнена полностью, но обоснования шагов решения недостаточны (еслиумение обосновывать

рассуждения не являлось специальным объектом проверки); допущена одна ошибка или два-

три недочета в чертежах, выкладках, чертежах блок-схем или тексте программы.

оценка «3» ставится, если: допущены более одной ошибки или двух-трех недочетов в выкладках, чертежах блок-

схем или программе, но учащийся владеет обязательными умениями по проверяемой теме.

оценка «2» ставится, если: допущены существенные ошибки, показавшие, что учащийся не владеет обязательными знаниями по данной теме в полной мере.

оценка «1» ставится, если: работа показала полное отсутствие у учащегося обязательных знаний и умений по проверяемой теме.

Самостоятельная работа на ПК оценивается следующим образом:

оценка «5» ставится, если: учащийся самостоятельно выполнил все этапы решения задач на ПК; работа выполнена полностью и получен верный ответ или иное требуемое представление результата работы; оценка «4» ставится, если: работа выполнена полностью, но при выполнении обнаружилось недостаточное владение навыками работы с ПК в рамках поставленной задачи; правильно выполнена большая часть работы (свыше 85 %); работа выполнена полностью, но использованы наименее оптимальные подходы к решению поставленной задачи.

оценка «3» ставится, если: работа выполнена не полностью, допущено более трех ошибок, но учащийся владеет основными навыками работы на ПК, требуемыми для решения поставленной задачи.

оценка «2» ставится, если: допущены существенные ошибки, показавшие, что учащийся не владеет обязательными знаниями, умениями и навыками работы на ПК или значительная часть работы выполнена не самостоятельно. оценка «1» ставится, если: работа показала полное отсутствие у учащихся обязательных знаний и навыков работы на ПК по проверяемой теме.

Тестовые работы оцениваются следующим образом: критерии оценивания тестов в соответствии с процентным соотношением выполненных работ «5» - 91-100% верных ответов; «4» - 76-90%;«3» - 50-75%;«2» - 25-49%;«1» -менее 25%

# **ПЕРЕЧЕНЬ СРЕДСТВ ИКТ, НЕОБХОДИМЫХ ДЛЯ РЕАЛИЗАЦИИ ПРОГРАММЫ Аппаратные средства**

**Компьютер** – универсальное устройство обработки информации; основная конфигурация современного компьютера обеспечивает учащемуся мультимедиа-возможности: видео-изображение, качественный стереозвук в наушниках, речевой ввод с микрофона и др.

**Проектор,** подсоединяемый к компьютеру, видеомагнитофону, микроскопу и т. п.; технологический элемент новой грамотности – радикально повышает: уровень наглядности в работе учителя, возможность для учащихся представлять результаты своей работы всему классу, эффективность организационных и административных выступлений.

**Принтер** – позволяет фиксировать на бумаге информацию, найденную и созданную учащимися или учителем. Для многих школьных применений необходим или желателен цветной принтер. В некоторых ситуациях очень желательно использование бумаги и изображения большого формата.

**Устройства вывода звуковой информации** – наушники для индивидуальной работы со звуковой информацией, громкоговорители с оконечным усилителем для озвучивания всего класса.

**Устройства для ручного ввода текстовой информации и манипулирования экранными объектами –** клавиатура и мышь (и разнообразные устройства аналогичного назначения).

#### **Программные средства**

Операционная система.

Файловый менеджер (в составе операционной системы или др.).

Антивирусная программа.

Программа-архиватор.

Клавиатурный тренажер.

Интегрированное офисное приложение, включающее текстовый редактор, растровый и векторный графические

редакторы, программу разработки презентаций и электронные таблицы.

Звуковой редактор.

Простая система управления базами данных.

Виртуальные компьютерные лаборатории.

Программа-переводчик.

Система оптического распознавания текста.

Мультимедиа проигрыватель (входит в состав операционных систем или др.).

Система программирования.Почтовый клиент (входит в состав операционных систем или др.).

Браузер (входит в состав операционных систем или др.).

Программа интерактивного общения

Простой редактор Web-страниц

# **Для реализации программного содержания курса используются следующие учебники и учебные пособия:**

□ Информатика и ИКТ: учебник для 8, 9 класса /И.Г.Семакин, Л.А Залогова, С.В. Русаков, Л.В.Шестакова. - М.: Бином. Лаборатория знаний, 2010 год. Единая коллекция ЦОР 8-11 кл. Семакин И.Г.. М.